# Chapitre 3 Recherche documentaire

Marielle Boissart

# 1. Étapes de la recherche documentaire

Cette méthodologie de recherche documentaire (méthodologie inspirée de la méthodologie du SIDoc « Sciences Infirmières Documentation » : réseau des documentalistes des écoles paramédicales franciliennes) a pour but de donner les grandes étapes à suivre pour mener à bien une recherche documentaire à partir d'une thématique sur laquelle il est demandé de se documenter. Celle-ci se structure en 7 étapes que voici ci-dessous :

- étape 1 : poser le thème des recherches ;
- étape 2 : cerner le sujet ;
- étape 3 : rechercher les sources d'informations ;
- étape 4 : sélectionner les documents ;
- étape 5 : prélever de l'information ;
- étape 6 : traiter l'information ;
- étape 7 : communiquer l'information.

# 1.1. Qu'est-ce que la recherche documentaire ?

Nous pouvons la définir comme une démarche qui consiste à repérer, prélever et traiter des informations sur un sujet donné. Elle permet une synthèse des connaissances et une revue de littérature sur ce sujet. La pertinence et l'exhaustivité sont les critères d'une recherche documentaire de qualité.

# 1.2. Focus sur les 7 étapes de la recherche documentaire

#### Étape 1 : poser le thème des recherches

Cette étape est primordiale pour clarifier le sujet et faire le point sur les objectifs des recherches.

### Étape 2 : cerner le sujet

- Structurer le problème : quels sont les mots clés qui se rapportent à mon sujet ? Élargir au maximum dans un premier temps le champ de sa recherche en utilisant des synonymes.
- Se poser les questions : qui, quoi, où, quand, comment, combien, pourquoi afin de ne pas faire de hors sujet.
- Faire le point sur ce que je sais.
- Esquisser un plan de travail et définir une stratégie de recherche : quelles informations vais-je chercher ? Comment et où vais-je trouver ces informations ?

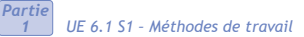

*1*

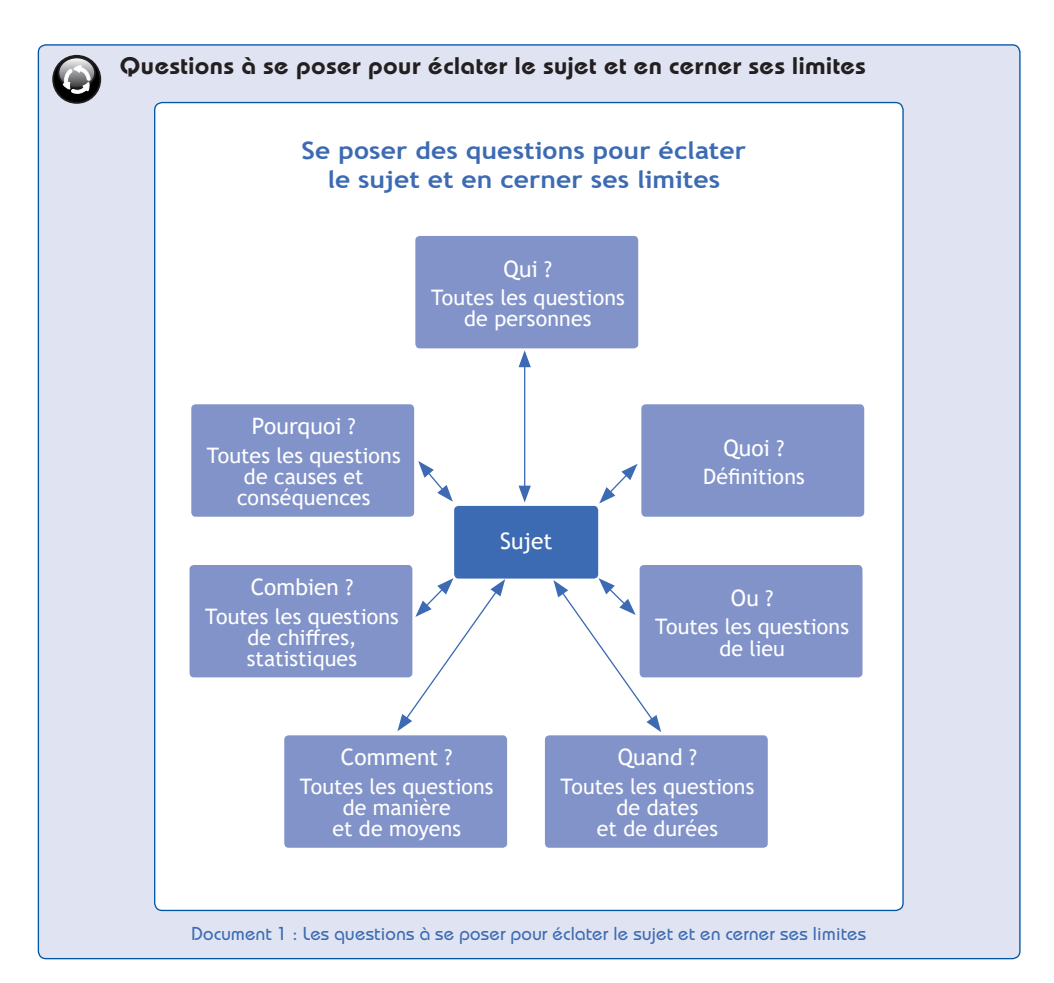

### Étape 3 : rechercher les sources d'informations

Plusieurs sources d'informations sont à disposition d'un étudiant en soins infirmiers :

- le centre de documentation de l'IFSI ;
- l'Espace Numérique de Travail de l'Université de rattachement de l'IFSI ;
- les dictionnaires et encyclopédies ;
- les ouvrages ;
- les revues professionnelles ou scientifiques ;
- les banques de données bibliographiques d'Internet (BDSP par exemple) ;
- les documents extraits d'Internet.

#### Étape 4 : sélectionner les documents

- Garder les documents jugés pertinents.
- Éliminer les documents redondants, obsolètes.
- Organiser son travail en hiérarchisant les documents gardés par ordre d'importance.
- Penser à toujours noter les références bibliographiques des documents gardés pour les retrouver facilement et pour constituer la bibliographie (il est conseillé de la faire parallèlement aux recherches).
- Évaluer la pertinence de l'information recueillie et procéder à de nouvelles recherches si besoin.

### Étape 5 : prélever l'information

- Réaliser une fiche de lecture *(Cf. Chapitre 3, p. 38)*.
- Choisir les illustrations, schémas, représentations graphiques… qui présentent un intérêt pour le sujet tout en respectant les droits d'auteur (l'origine de ces derniers est systématiquement indiquée).
- Classer les fiches de lecture par thèmes.

### Étape 6 : traiter l'information

- Réfléchir à la structure du travail et aux liens à établir entre les diverses parties qu'il va comporter.
- Élaborer le plan de rédaction final.

### Étape 7 : communiquer l'information

- Rédiger le travail.
- Réaliser la bibliographie conforme aux normes de présentations attendues.

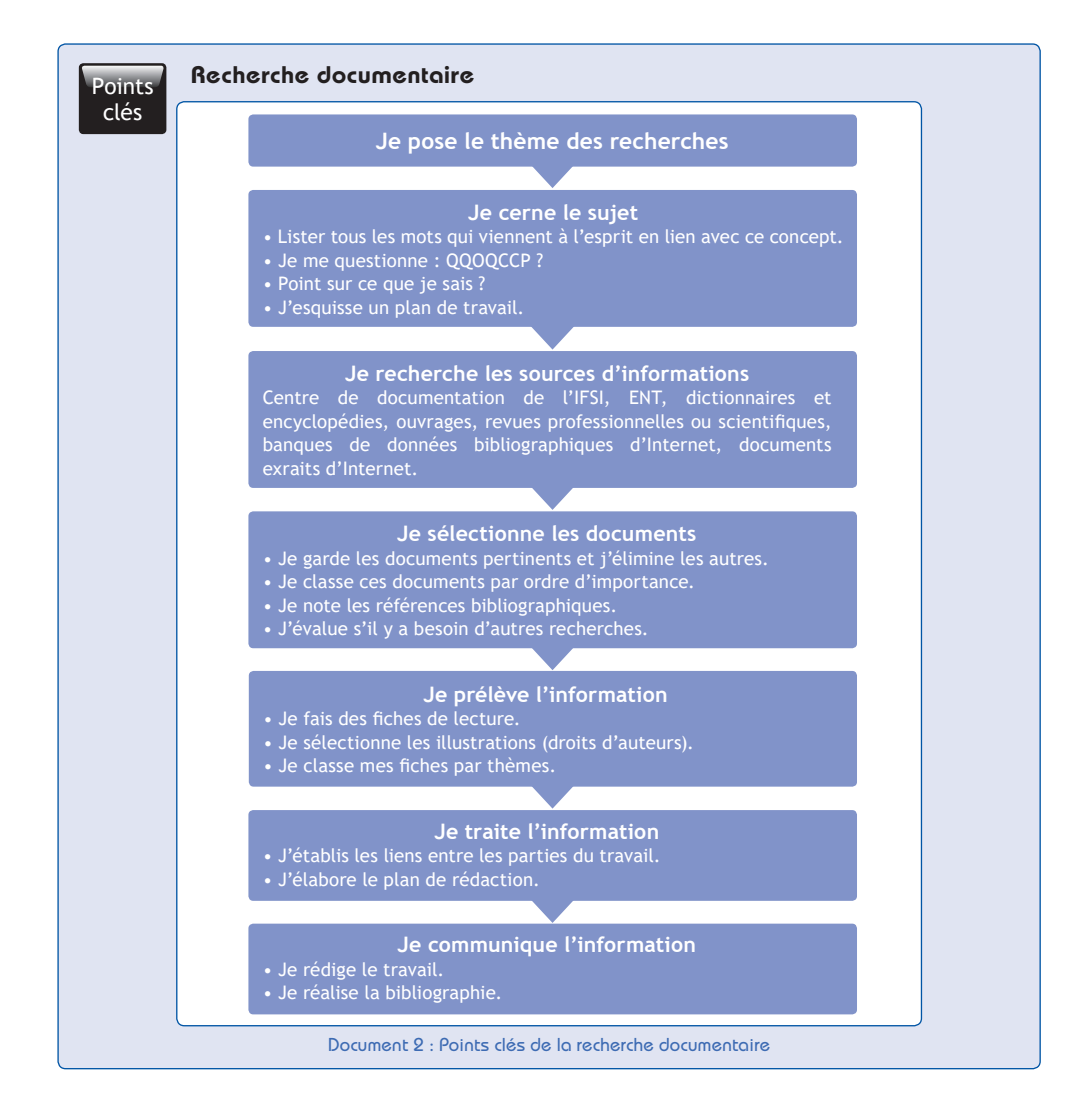

*Partie 1*

# 1.3. Recommandations de bonnes pratiques documentaires

Dans un contexte de surabondance d'informations (infobésité) et de diversité de ses supports, les processus de recherche documentaire et de validation de l'information requièrent la mise en application d'une méthodologie efficace. Il existe différentes méthodes permettant de définir une bonne stratégie de recherche documentaire. Celles-ci reposent néanmoins toujours sur les étapes clés, que nous avons successivement décrites dans le paragraphe *supra*.

Nous vous invitons à approfondir les recommandations de bonnes pratiques grâce au guide élaboré en 2013 par les documentalistes des écoles paramédicales d'Île-de-France. Le document 3 ci-dessous reprend les 11 recommandations proposées dans ce guide<sup>1</sup>.

L'objectif de ce guide, dans une perspective d'accompagnement de l'étudiant du semestre 1 jusqu'à la réalisation du mémoire de fin d'études, vise l'amélioration de la qualité des communications écrites. Ce document s'inscrit dans le processus documentaire réalisé par l'Unesco<sup>2</sup> qui décrit les divers aspects de la maîtrise de l'information.

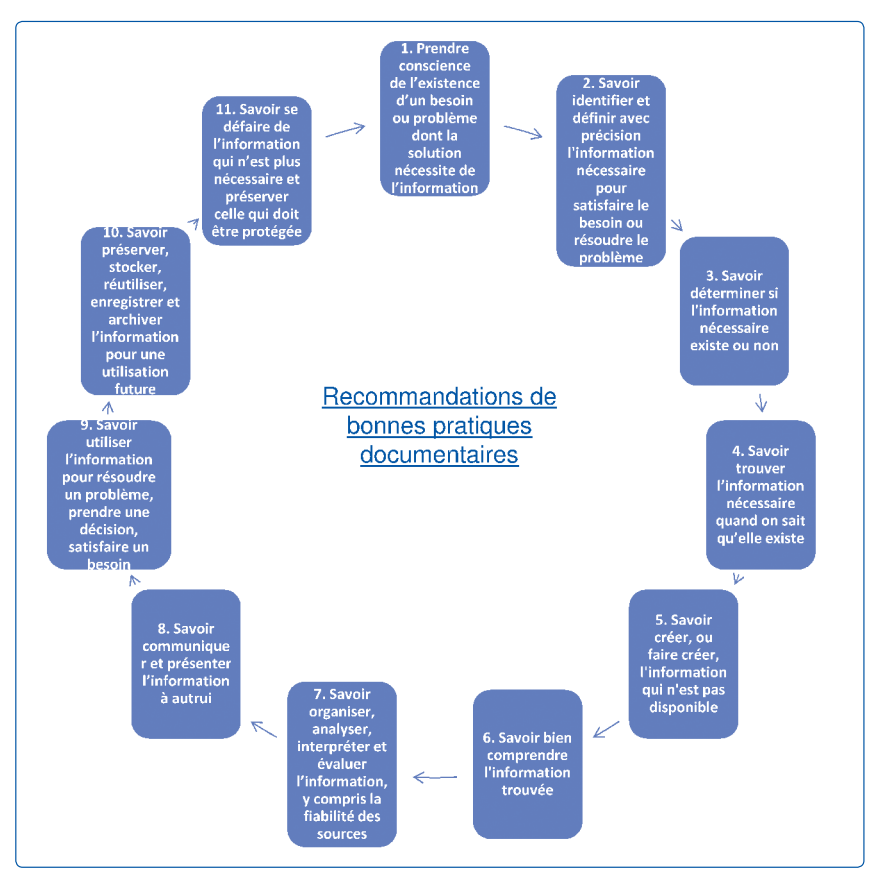

Document 3 : Recommandations de bonnes pratiques documentaires

1 *Recommandations des bonnes pratiques documentaires. Usages et apprentissage de la compétence 8*. Disponible sur : http://sidoc.fr/sites/default/files/recommandationspratiquesDoc.pdf, consulté le 28/12/2014.

<sup>2</sup> WOODY HORTON, Fores. *Introduction à la maîtrise d'information* [en ligne]. Genève : Organisation des États-Unis pour l'éducation, la science et la culture (UNESCO), 2007. Disponible sur : http://www.uis.unesco.org/Communication/Documents/157020F.pdf, consulté le 28/12/2014.

# 2. Recherche documentaire sur Internet

# 2.1. Définition des mots clés pertinents en lien avec le sujet de recherche

Les mots clés sont les mots les plus significatifs du sujet à traiter. Du choix des mots clés dépend la pertinence des résultats.

### Critères concourant à une identification de mots clés pertinents

Nature des mots :

- mots précis voire spécifiques (au besoin élargir la recherche par la suite) sur les moteurs de recherche ;
- mots suffisamment larges sur les annuaires ;
- type de mots : choisir de préférence des noms ;
- nombre de mots : plus le nombre est important et plus les informations se diluent. Choisir au maximum 3 mots ;
- ordre des mots : commencer par les mots prioritaires.

# 2.2. Outils de recherche existants sur Internet

Il en existe plusieurs :

- les annuaires ;
- les moteurs de recherche ;
- les métamoteurs ;
- les bases de données et les portails de revues.

### 2.2.1. Annuaires

Un annuaire est une liste de sites Internet classés par catégories. Il diffère du moteur de recherche car il référence des sites, et non des pages. Les sites sont classés selon des rubriques allant du général (définitions) au particulier (sites d'Universités par exemple). Il existe des annuaires généralistes (Yahoo) ou spécialisés (CISMeF).

### Intérêt des annuaires

- Explorer un sujet.
- Trouver des sites ressources dans un domaine.
- Trouver des sites similaires.

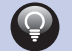

### Exemples d'annuaires

- http://fr.yahoo.com/
- http://guide.voila.fr/
- http://nomade.aliceadsl.fr/
- http://www.recherche.lycos.fr/annuaire/
- http://www.chu-rouen.fr/cismef/

### **Des précisions sur CISMeF**

Il s'agit de l'annuaire de sites francophones dans le domaine de la santé.

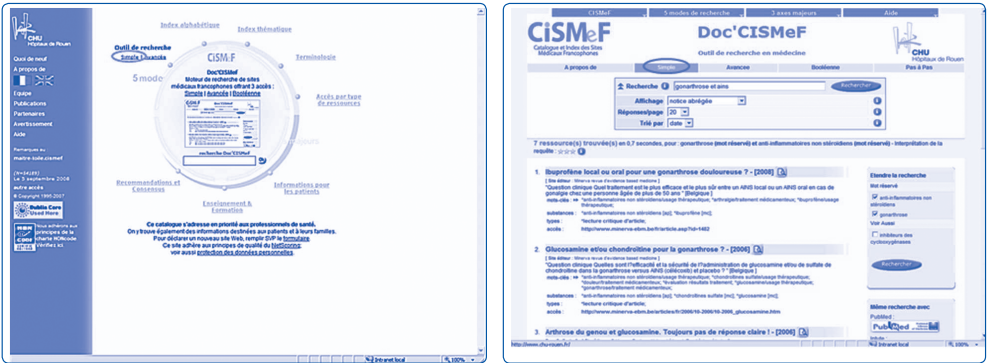

Document 3 : Impressions d'écran des pages CISMeF

# 2.2.2. Moteurs de recherche

Un moteur de recherche est un outil de recherche qui recense des pages Web. Chaque moteur est unique et possède son propre algorithme. Il existe des moteurs généralistes (Google) ou spécialisés (Google scholar par exemple). Les pages ne sont pas sélectionnées en fonction de leur qualité mais de l'occurrence des mots présents (indexation automatique).

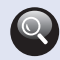

### Intérêt des moteurs de recherche

- Trouver une information précise sur une personne, une société, un produit…
- Réaliser des recherches complexes.
- Identifier des sites récents non indexés par les annuaires.

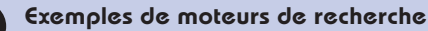

- http://fr.altavista.com/
- http://google.fr
- http://www.netscape.fr/
- http://www.exalead.fr/search
- http://www.voila.fr/
- http://fr.dir.com/

Des précisions sur les moteurs de recherche les plus utilisés :

**• Google scholar - http://scholar.google.fr/**

C'est un moteur de recherche spécialisé dans les travaux scientifiques (éditeurs commerciaux, sociétés savantes, universités…).

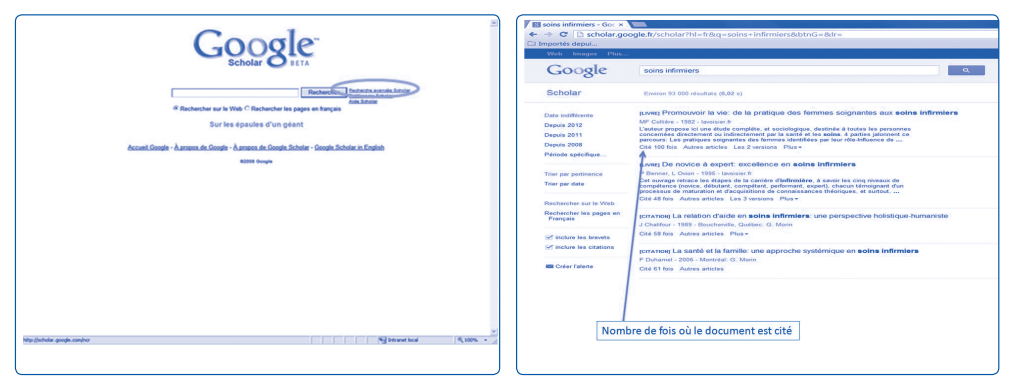

Document 4 : Impressions d'écran des pages Google

Mais le problème avec Google :

C'est un moteur de recherche d'informations générales (et commerciales), qui n'est pas spécifique à la recherche scientifique. Il est utile pour cerner les mots clés liés au sujet, mais il ne fait pas toujours ressortir des informations pertinentes sur un sujet précis. De plus, il n'y a pas de contrôle « qualité » du contenu ni des auteurs. Et pour finir, les sites qui s'affichent en premier ne sont pas nécessairement les plus fiables et valides.

**• Scirus - http://www.scirus.com/**

Il s'agit du moteur de recherche d'Elsevier.

Il permet de diriger vers des documents publiés par Elsevier (Science direct), ou en accès gratuit, ou recensés par des bases de données (Medline).

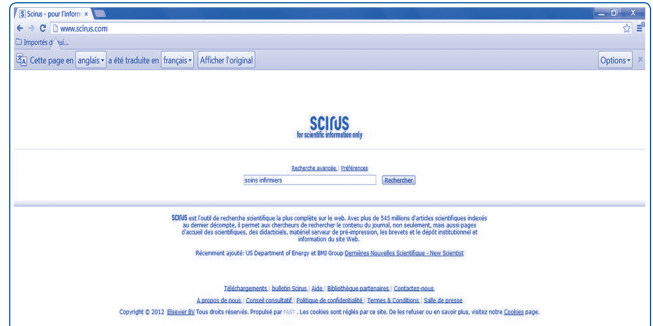

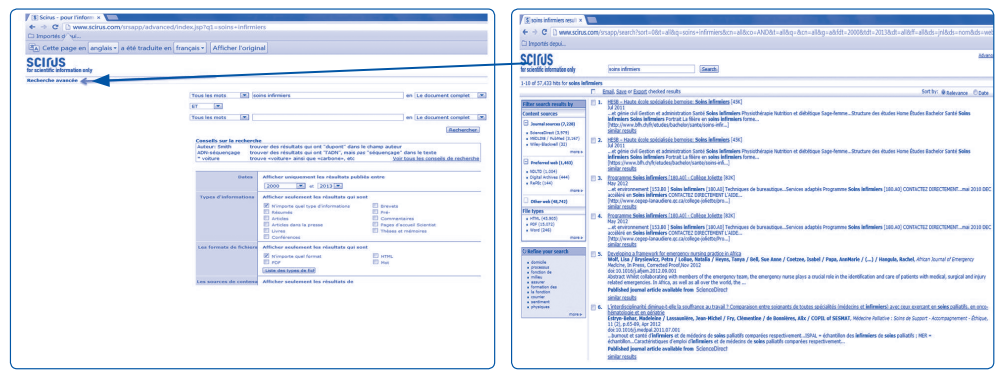

Document 5 : Impressions d'écran des pages SCIRUS